# **Integrazione dei dati**

#### **Modellazione di un Data Integration System**

Sul sistema informativo di un ente di formazione

#### **Sommario**

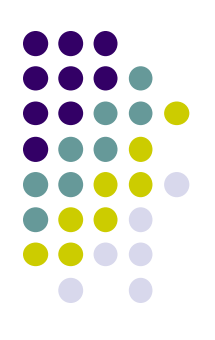

#### **Introduzione alla Data Integration**

- Motivazioni di base
- Cos"è e a cosa serve
- Come funziona

#### **Integrazione dei dati nei sistemi informativi in un ente di formazione**

- **Motivazioni**
- Global Schema
- Sorgenti
- Mapping
- **Conclusioni**

#### **Motivazioni alla base**

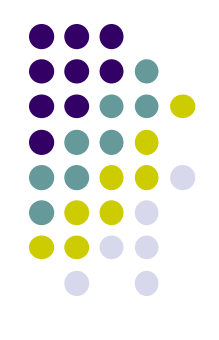

- Proliferare incontrollato dei sistemi informativi aziendali
- Disgregazione delle informazioni tra i vari reparti
- Erogazione di servizi inter-aziendali

#### **Data Integration**

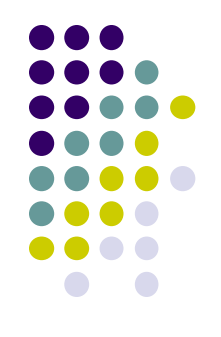

#### • Cos'è?

- Il processo di integrazione di dati provenienti da fonti diverse ed eterogenee, e la fornitura agli utenti di una visione unificata degli stessi
	- Appartenenti alla stessa organizzazione (intraaziendale)
	- Appartenenti ad organizzazioni diverse (interaziendale)

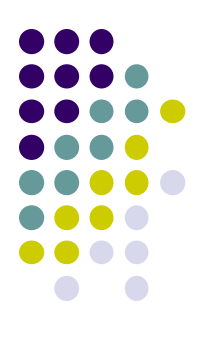

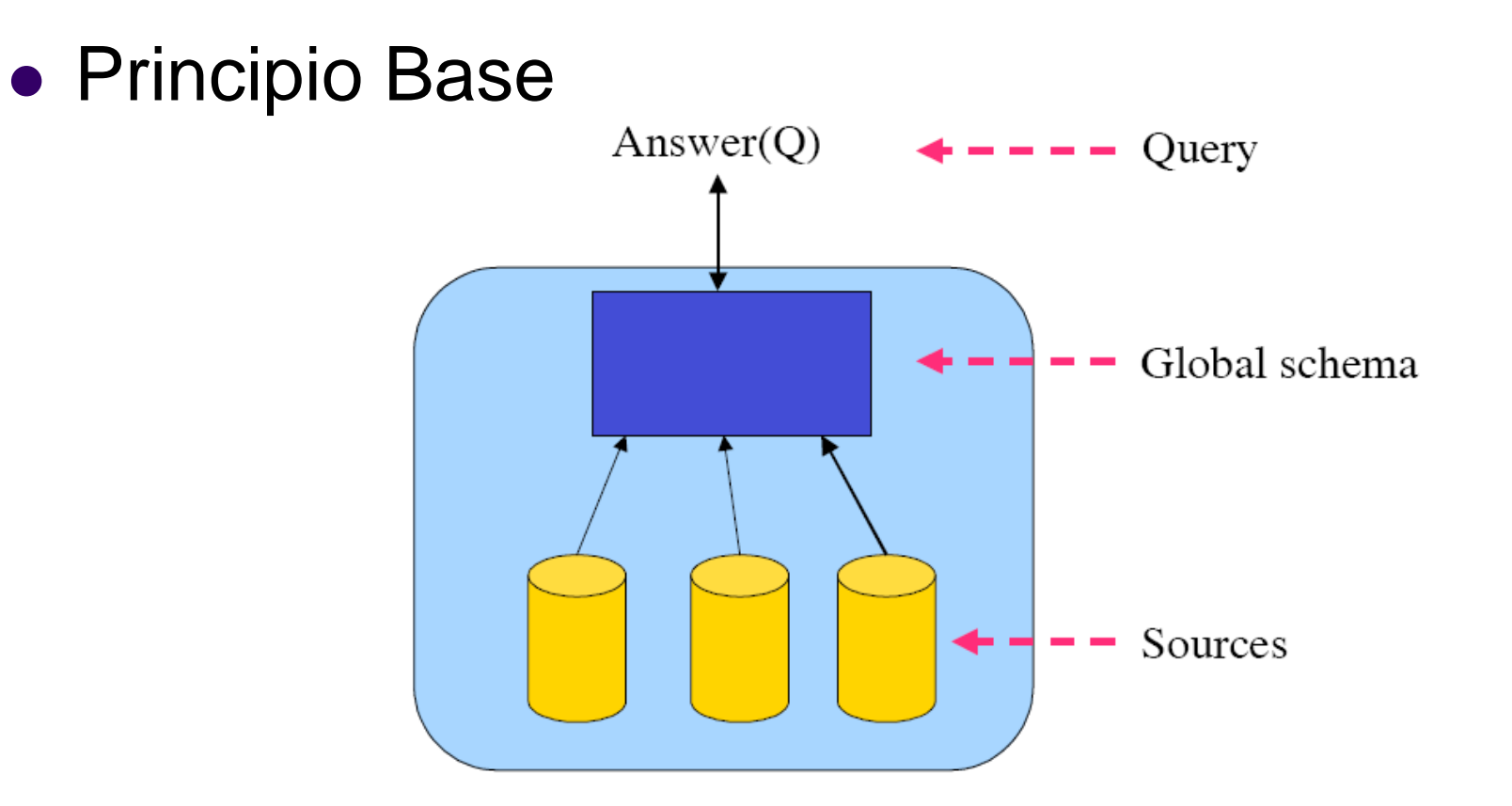

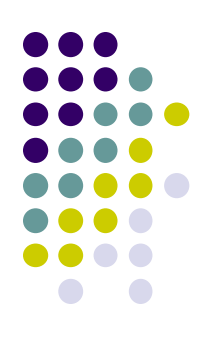

#### Le Sorgenti

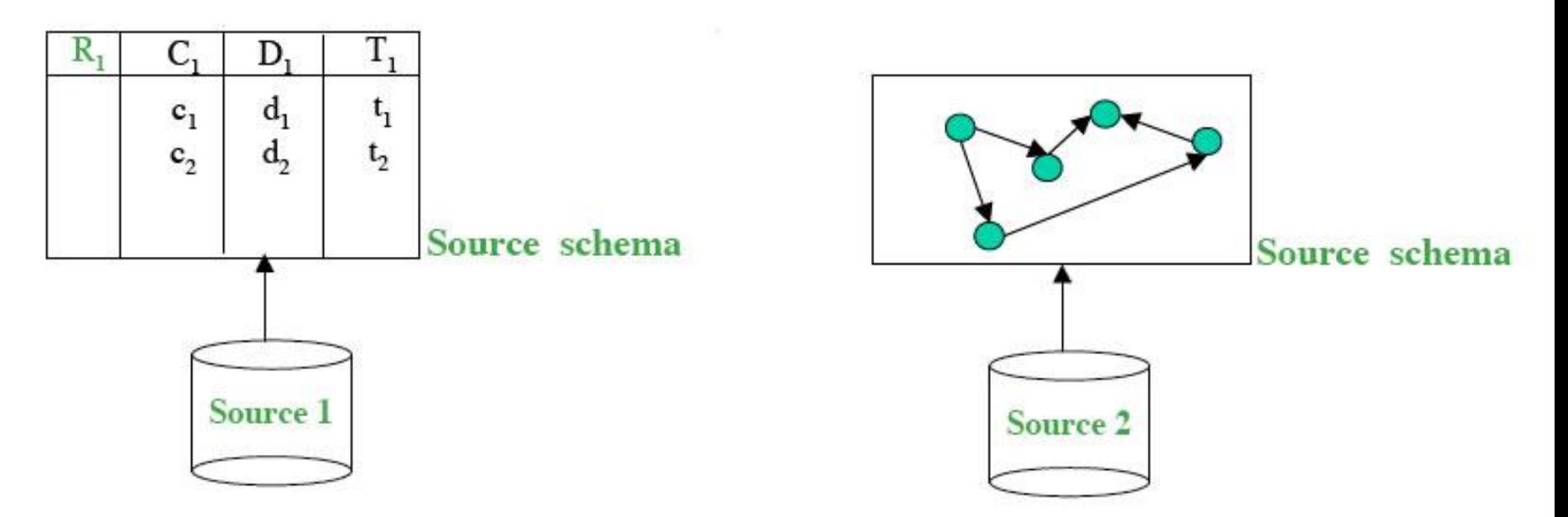

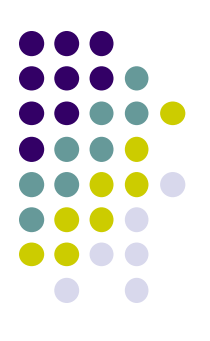

#### • Il Global Schema

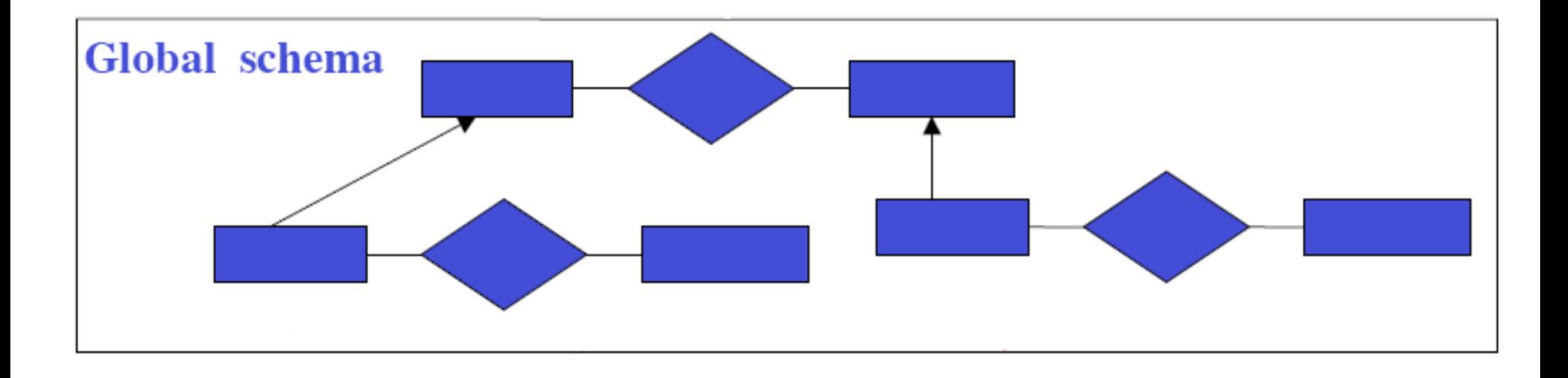

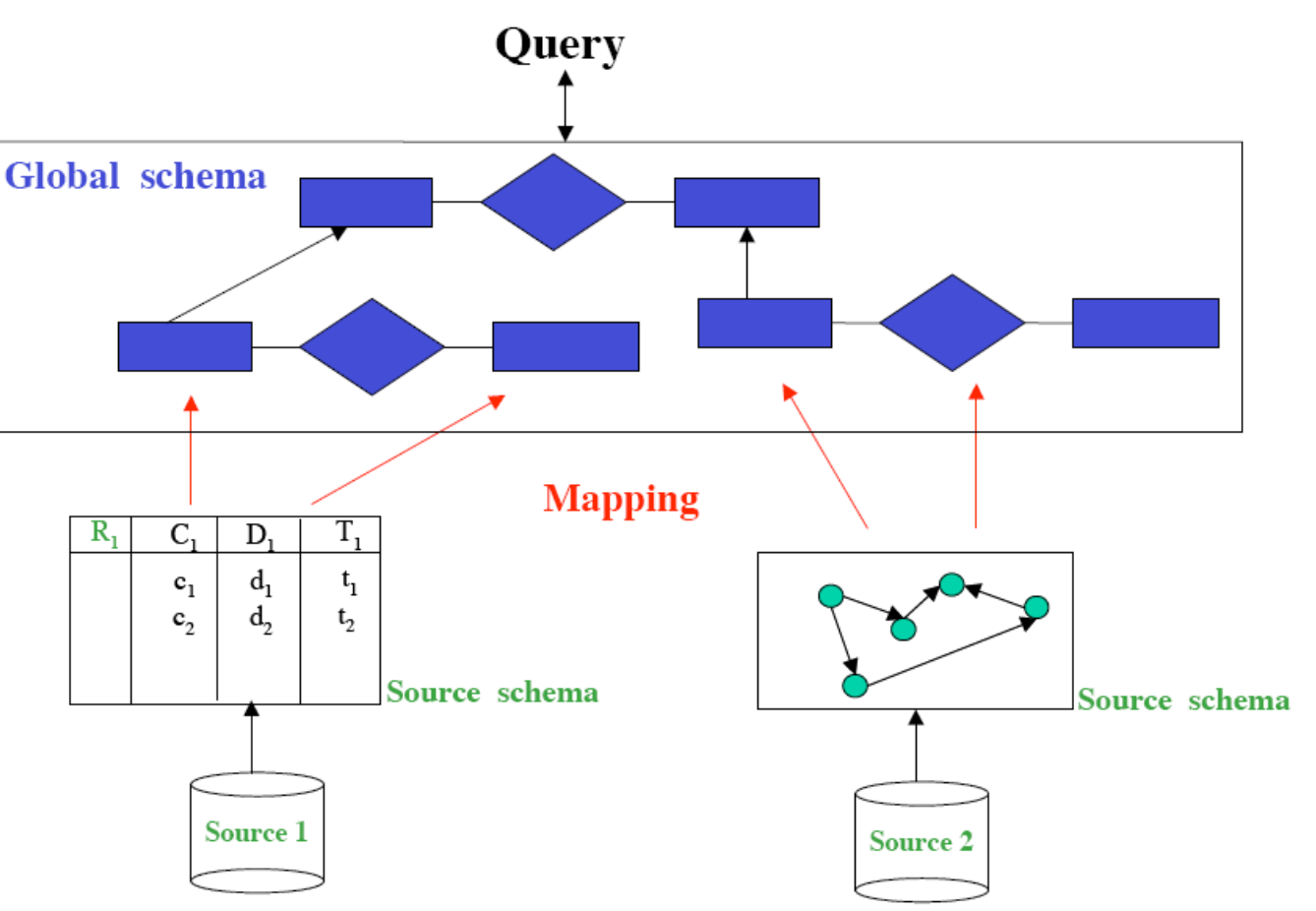

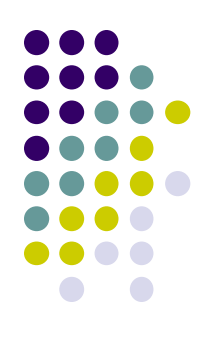

#### • Il mapping

- Cos"è e cosa serve
- Local as View
	- Le sorgenti considerate come viste sul Global Schema
- Global as View
	- Le relazioni del global schema considerate come viste sulle sorgenti
- GLAV
	- Viste del sul global schema mappate su viste sulle sorgenti

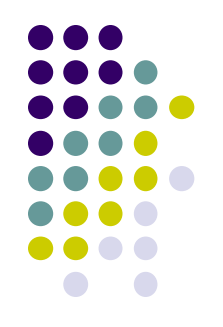

- Esempio di mapping
	- **Global schema**:
		- movie(Title,Year ,Director )
		- **e** european(Director)
		- review(Title,Critique)
	- **LAV:** le relazioni delle sorgenti sono espresse come viste del global schema
		- $r1(T, Y, D) \rightarrow \{(T, Y, D) | movie(T, Y, D) \& european(D) \& Y>1960 \}$
		- r2(T,R) ~>{(T,R) | movie(T, Y,D) & review(T,R) & Y > 1990}

# **Integrazione dei dati**

Modello per l"Integrazione del sistema informativo di un ente di formazione

#### **Motivazioni**

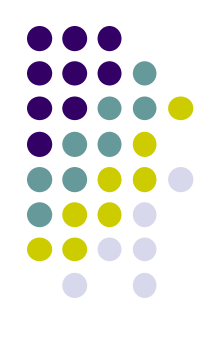

- Rapidità e flessibilità dell"ambiente in cui l"ente opera
- Numerosità dei sistemi informatici utilizzati
- Disgregazione dei dati tra i vari sistemi
- Aumento degli errori nei dati
- **.** Inconsistenza delle informazioni su una stessa entità nei diversi sistemi informativi

#### **Global Schema**

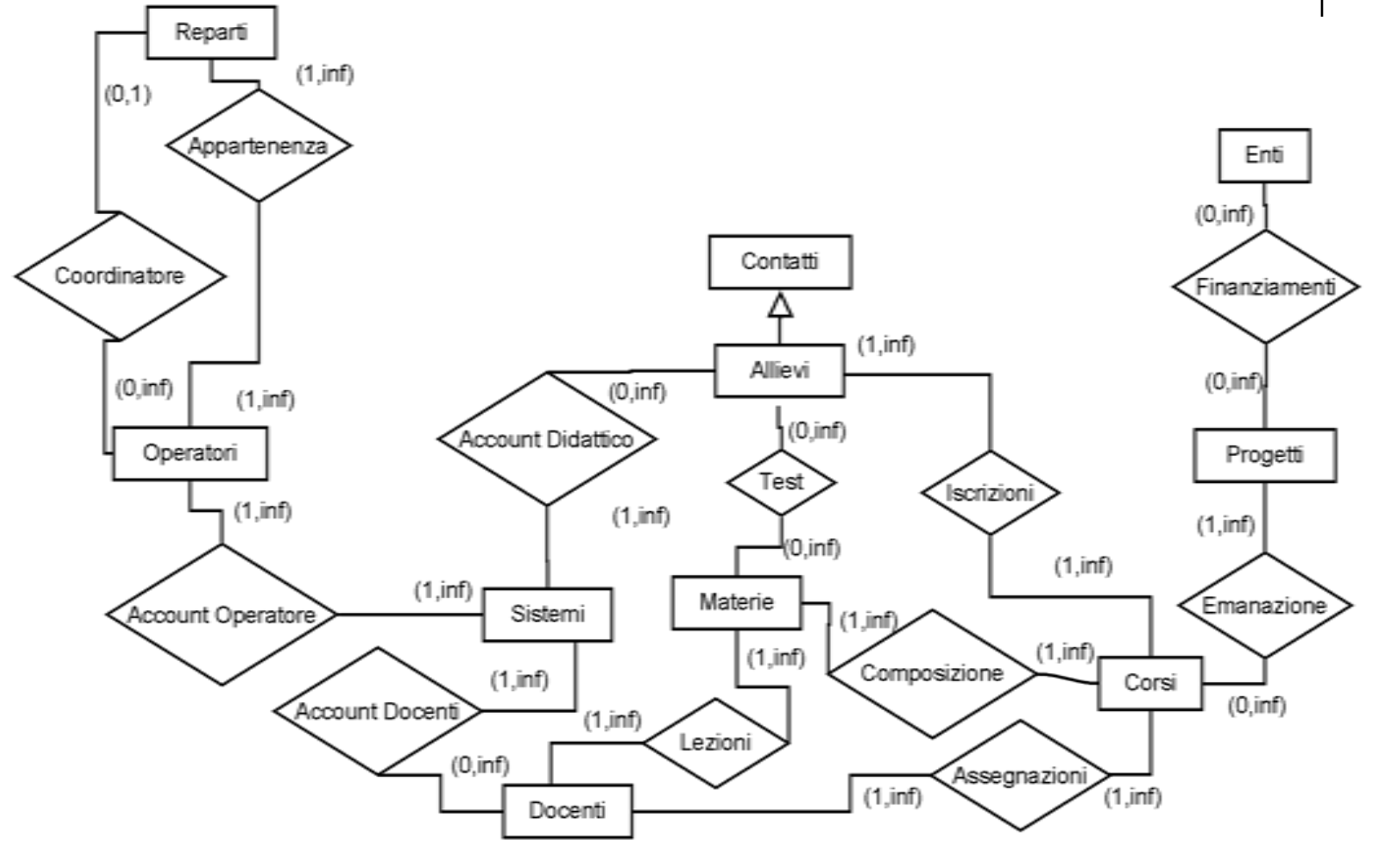

# **Contatti (**AID**,** Nome, Cognome, dataDiNascita, telefonoCasa,

**Global Schema: relazioni (1)**

- telefonoMobile, eMail, indirizzo, città, provincia, titoloDiStudio**) Allievi (**AID**,** Nome, Cognome, dataDiNascita, telefonoCasa, telefonoMobile, eMail, indirizzo, città, provincia, titoloDiStudio**)**
- **Sistemi(**SID, Nome)
- **Corsi(**CodiceCorso, Nome, Sede, PID)
- **Iscrizioni(**CodiceCorso,AID)
- **Reparti** (RID, Nome reparto, Coordinatore)
- **Operatori**(OID, RID, Cognome, Nome, Costo Orario, Ruolo, DataDiNascita)
- **Docenti**(DID, Cognome, Nome, eMail, telefono, Costo Orario, indirizzo, città, provincia, titoloDiStudio)
- **Enti**(EID, Nome Ente)
- **Progetti**(PID, Nome, Asse, Codice, valoreEuro, EID)

## **Global Schema: relazioni (2)**

- **AccountDidattico(**SID, AID, username, password, note)
- **AccountOperatore(**SID, OID, username, password, note)
- **AccountDocenti(**SID, DID, username, password, note)
- **Appartenenza(**OID,RID**)**
- **Assegnazioni(**CodiceCorso, DID**)**
- **Materie (**MID, Nome**)**
- **Composizione(**MID, CodiceCorso, Ore)
- **Lezioni(**DID,MID, CodiceCorso, Durata, Data)
- **Test(**MID, AID,CodiceCorso, Data, Voto**)**
- **Emanazione(**PID,Codice Corso, ValoreEuro**)**
- **Coordinatore(**OID, RID**)**

![](_page_14_Figure_12.jpeg)

## **Sorgenti**

![](_page_15_Figure_1.jpeg)

- Alla base ci sono diversi software che usano le sorgenti
	- SugarCRM
	- Xoops (CMS per allievi)
	- Xoops (CMS per operatori)
	- Moodle (LMS)
	- Filezilla Server
	- Proforma
	- Terminal Server Didattico (Win 2003 Server)
	- Terminal Server Operatori (Win 2003 Server)
	- *Elenco sistemi*

## **Sorgenti: SugarCRM**

![](_page_16_Figure_1.jpeg)

![](_page_16_Picture_76.jpeg)

# **Sorgenti: Xoops per allievi**

#### **Xoops per allievi**

Il portale aziendale, utilizza Xoops, che è un CMS Open Source, ed ogni allievo deve avere un account su quel portale, in modo da poter usufruire di servizi che sono riservati appunto agli iscritti ai corsi

![](_page_17_Picture_66.jpeg)

## **Sorgenti: Xoops per operatori**

Il portale aziendale contiene una parte interna dedicata solamente agli operatori. Questi fanno quindi parte degli utenti del portale, ed in particolare sono quelli assegnati al gruppo "operatori". Possono inoltre essere estratti i vari reparti (come parte dei gruppi) e sono tutti quei gruppi che non

**Xoops per operatori**

![](_page_18_Picture_92.jpeg)

#### **Sorgenti: Moodle**

#### **Moodle**

È il Learning Management System utilizzato dall'ente, e sul quale ogni allievo deve avere una iscrizione per accedere ai contenuti ed al materiale didattico relativi ai corsi.

Ogni allievo è iscritto ad uno o più corsi, e effettua i suoi test collegando i risultati ad un corso, e non ad una materia. Imponendo però una naming convention (diciamo con una funzione di hashing h) sui nomi dei quiz, correlandoli alle materie insegnate, si può ottenere una relazione tra i test e le materie.

![](_page_19_Picture_109.jpeg)

![](_page_19_Figure_5.jpeg)

![](_page_20_Figure_0.jpeg)

## **Sorgenti: FileZilla Server**

#### **Filezilla server**

FileZilla Server il server FTP Open Source per i corsi che trattano di sviluppo web. Contiene gli account che gli allievi di quei corsi utilizzano per poter accedere ai propri spazi e pubblicare i propri lavori.

![](_page_20_Picture_74.jpeg)

## **Sorgenti: Proforma**

![](_page_21_Figure_1.jpeg)

- È un programma che contiene tutta la parte gestionale dei corsi di formazione, quindi informazioni su tutti i corsi, gli allievi, gli enti e i docenti.
- È un software proprietario, e la password del database, non è di conoscenza dell"ente, quindi si devono necessariamente utilizzare dei file Excel estratti dal sistema

![](_page_22_Figure_0.jpeg)

# **Sorgenti: Proforma(2)**

![](_page_22_Picture_98.jpeg)

### **Sorgenti: Terminal server didattico (Win 2003 Server)**

#### **Terminal Server Didattico**

Sono gli account degli allievi sui diversi server di Desktop Remoto di Microsoft Windows 2003, al

database del quale non è possibile accedere, si userà pertanto un file Excel che ne simuli la

struttura.

![](_page_23_Picture_76.jpeg)

![](_page_23_Figure_6.jpeg)

## **Sorgenti: Terminal Server Operativo (Win 2003 Server)**

#### **Terminal Server Operativo**

Sono gli account degli operatori sui diversi server di Desktop Remoto di Microsoft Windows 2003, al database del quale non è possibile accedere, si userà pertanto un file Excel che ne simuli la struttura.

![](_page_24_Picture_77.jpeg)

![](_page_24_Figure_4.jpeg)

# **Sorgenti: Elenco Sistemi**

![](_page_25_Figure_1.jpeg)

#### Sorgente "artificiale"

#### **Elenco Sistemi**

È necessario creare una fonte che elenchi i sistemi, e ad essi associ un chiave primaria, pertanto si

potrebbe pensare di usare un file Excel contenente le informazioni minime utili per il nostro scopo,

ovvero nome e chiave

![](_page_25_Picture_55.jpeg)

## **Mapping**

![](_page_26_Figure_1.jpeg)

 La scelta è ricaduta sul metodo LAV, per via del veloce cambiamento che può esserci sulle sorgenti, nonostante il Global Schema possa restare lo stesso per un tempo più lungo

# **Mapping LAV(1)**

![](_page_27_Figure_1.jpeg)

- **xoops\_users\_employees(**uid,name,uname,passw ord,email,groupid**)** : **{**name,uname,password,email **| AccountOperatore(**"Xoops", OID, uname, password, note**) Operatori (**OID**,** RID, token(name,1), token(name,2), costoOrario, Ruolo, dataDiNascita, CostoOrario**)}**
- **xoops\_departments(**groupid, name)  $\rightarrow$  {groupid,name | **Reparti**(groupid, name, coordinatore)}

# **Mapping LAV(2)**

![](_page_28_Figure_1.jpeg)

- **sugarCRM\_contacts(**id, first\_name, last\_name, birthdate, phone\_home, phone\_mobile, eMail1, primary\_address\_street, primary\_address\_city, primary\_address\_state, titolo\_di\_studio\_c, allievo $\overline{c}$ )  $\rightarrow$  {id, first\_name, last\_name, birthdate, phone\_home, phone\_mobile, eMail1, primary\_address\_street, primary\_address\_city, primary\_address\_state, titolo\_di\_studio\_c **| Contatti(**id, first\_name, last\_name, birthdate, phone\_home, phone\_mobile, eMail1, primary\_address\_street, primary\_address\_city, primary\_address\_state, titolo\_di\_studio\_c**)}**
- **xoops\_users\_pupils(**uid,name,uname,password,email**)** : **{**name,uname,password,email **| AccountDidattici(**"Xoops", AID, uname, password, note**) Allievi (**AID**,** token\*(name,1), token(name,2), dataDiNascita, telefonoCasa, telefonoMobile, email, indirizzo, città, provincia, titoloDiStudio**)}**

# **Mapping LAV(3)**

![](_page_29_Figure_1.jpeg)

- **moodle\_users(**id,username,password,email,firstname,lastname**) : {**username,password,email,firstname,lastname | (**AccountDidattico(**"moodle", AID, username, password, note**)) Allievi (**AID**,** firstname, lastname, dataDiNascita, telefonoCasa, telefonoMobile, eMail, indirizzo, città, provincia, titoloDiStudio))  $\square$ ((**AccountDocenti(**"moodle", DID, username, password, note**) Docenti (**DID**,** surname**,** firstname, surname, eMail, indirizzo, città, provincia,titoloDiStudio**)) }**
- **moodle\_tests(**qid, courseId, subject, userId, sumgrade, timestart) : $\rightarrow$ **{**qid, courseId, subject, userId, sumgrade, timestart | **moodle\_users(**userId,username,password,email,firstname,lastname**) AccountDidattico(**"moodle", AID, username, password, note**) Allievi (**AID**,** firstname, lastname, dataDiNascita, telefonoCasa, telefonoMobile, eMail, indirizzo, città, provincia,titoloDiStudio**) Corsi(**courseId, Nome, Sede,PID**) Iscrizioni (**courseId, AID**) Materie (**subject, NomeMateria**) Composizione(**subject, CourseId, Ore**) Test(**subject, userId,CourseId, timestart, sumgrade**)}**

# **Mapping LAV(4)**

![](_page_30_Figure_1.jpeg)

- **filezilla\_server\_users(**username, password, group**): {**username, password, group | **AccountDidattici(**"filezilla", AID, username, password, note**) Allievi (**AID**, N**ome, Cognome, dataDiNascita, telefonoCasa, telefonoMobile, eMail, indirizzo, città, provincia,titoloDiStudio**) Iscrizioni (**group, AID**) Corsi (**group, Nome, Sede,PID**)}**
- **proforma\_allievi(**id,firstName,lastName,courseId**) : {** firstName,lastName,courseId | **Allievi (**AID**,** firstName, lastName, dataDiNascita, telefonoCasa, telefonoMobile, eMail, indirizzo, città, provincia, titoloDiStudio)  $\wedge$  Corsi (courseId, Nome, Sede,PID**) Iscrizioni (**courseId, AID**)**

# **Mapping LAV (5)**

![](_page_31_Figure_1.jpeg)

- **proforma\_corsi(**courseId, name, place,PID**) : {** courseId, name, place,PID **| Corsi (**courseId, name, place,PID**) Progetti(PID**, Nome, Asse, Valore, IdEnte) **}**
- **proforma\_docenti(**id,firstName,lastName, eMail, phone, cost, address, city, region, studyDegree) **: {** id, firstName, lastName, cost, address, city, region, studyDegree **| Docenti (**id, lastName, firstName, eMail, phone, cost, address, city, region, studyDegree**) }**
- **proforma\_progetti**(projCode, name, axe, value, agencyId**): {** projCode, name, axe, value, agencyId **| Progetti(**projCode, name, axe, value, agencyId)  $\land$  **Enti(**agencyId, AgencyName) }

# **Mapping LAV (6)**

![](_page_32_Figure_1.jpeg)

- **proforma\_enti(**agencyId, name**): {**agencyId, name | **Enti(**agencyId, name)}
- **proforma\_operatori(**operatoreID, name, surname, DOB, placeofbirth, role, cost**): {** operatoreID, name, surname, DOB, placeofbirth, role, cost | **Operatori (**OID**,** RID, surname, name, cost, role, DOB, placeofbith**)}**
- **proforma\_argomenti(**subjId**,** name**) :{**subjId, name | **Materie (**subjId, NomeMateria**) }**

# **Mapping LAV (7)**

![](_page_33_Figure_1.jpeg)

- **proforma\_assegnazioni(**courseId,docId**):{** courseId, docId | **Corsi (**courseId, Nome, Sede,PID) **Docenti (**docId, lastName, firstName, eMail, phone, cost, address, city, region, studyDegree**)}**
- **proforma\_lezioni(**subjId, courseId, docId, length, date**) :{**subjId, courseId, docId, length, data | **Corsi (**courseId, Nome, Sede,PID) **Docenti(**docId, lastName,firstName, eMail, phone, cost, address, city, region, studyDegree**) Materie(**subjId, NomeMateria**) Lezioni(**docId, subjId, courseId, length, date**)** }
- **proforma\_composizione**(courseId, subjId, hours**):{**courseId, subjId | **Corsi (**courseId, Nome, Sede,PID) **Materie(**subjId, NomeMateria**) Composizione(**subjId, courseId, hours**)}**

# **Mapping LAV (8)**

![](_page_34_Figure_1.jpeg)

- **ts\_users\_school(**username, password, group, firstName, lastName**) : {** username, password, firstName, lastName, group **| Account\_Didattico(**"ts\_school", AID, username, password, note**) ) Corsi (**group, Nome, Sede**) Iscrizioni (**group, AID**) Allievi (**AID**,** firstName, lastName, dataDiNascita, telefonoCasa, telefonoMobile, eMail, indirizzo, città, provincia, titoloDiStudio**)**
- **ts\_users\_ops(**username, password, group, firstName, lastName):  $\rightarrow$  { username, password, firstName, lastName, group **| Account\_Operatori(**"ts\_ops", OID, username, password, note**) ) Reparti(**RID, group, Coordinatore) **Operatori (**OID**,**  RID, lastName, firstName, cost, role, DOB, placeofbirth**)}**
- **systems(**SID, name**): Sistemi (**SID, name**)**.

![](_page_35_Figure_0.jpeg)

## **Confronto LAV → GAV**

#### LAV:

- La qualità dipende da quanto bene sono state caratterizzate le fonti
- Alta modularità e l"estensibilità
- Le query richiedono il ragionamento
- GAV
	- La qualità dipende da come viene mappato il global schema
	- Se una fonte cambia o un'altra viene aggiunta, il global schema va rivisto
	- Le query possono essere processate anche tramite unfolding

#### **Trasformazione da LAV a GAV**

![](_page_36_Picture_1.jpeg)

- E se avessimo la necessità di usare un mapping GAV?
- Si può trasformare un mapping da LAV a GAV?
- Sì, ad una condizione
	- Il Global Schema deve ammettere dipendenze di inclusione e simple-equality generating dependencies

# **Trasformazione da LAV a GAV**

![](_page_37_Figure_1.jpeg)

#### • Come si fa?

- L"insieme delle sorgenti rimane invariato
- Si riscrive il mapping in modo tale che ogni variabile appaia in ogni atomo al massimo una volta.
- **Il Global Schema G<sup>"</sup> è ottenuto da G introducendo** 
	- Una nuova relazione image\_s/n per ogni relazione s/n in S
	- Una nuova relazione expand\_s/(n+m) per ogni relazione s/n in S dove m è il numero delle variabili non distinte di  $\rho_G(s)$ . Assumiamo che le variabili in  $\rho_G(s)$  siano enumerate come Z*<sup>1</sup>* ,….,Zn+m dove le variabili fino a Zn sono quelle distinte

![](_page_37_Picture_8.jpeg)

# **Trasformazione da GAV a LAV**

#### (…segue)

- Aggiungendo le seguenti dipendenze
	- $Image_s[1, \ldots, n] \subseteq expand_s[1, \ldots, n]$
- Per ogni relazione s in S e per ogni atomo g(Zi<sub>1</sub>, ... ., Zik) occorrente in  $\rho_G(s)$ , aggiungere la dipendenza di inclusione

**Expand**<sub>S[ $i_1$ , ...,  $i_k$ ]  $\subseteq$  g[1, ..., k]</sub>

- Per ogni relazione s in S e per ogni atomo Z<sub>i</sub>=Z<sub>j</sub> occorrente in  $\rho_{\rm G}(s)$  aggiungere la simple equality generating dependency expand  $s \rightarrow i=j$
- Il nuovo mapping GAV è costituito da:
	- $\rho$ <sub>S</sub>(image\_s):- s per ogni s ∈ S

## **Trasformazione del mapping oggetto di studio**

![](_page_39_Figure_1.jpeg)

- **Image\_sugarCRM\_contacts(**id, first\_name, last\_name, birthdate, phone\_home, phone\_mobile, eMail1, primary\_address\_street, primary\_address\_city, primary\_address\_state, titolo\_di\_studio\_c, allievo\_c**)**
- **Image\_Xoops\_users\_pupils(**uid, name, uname, password, email**)**
- **Image\_Xoops\_users\_employees(**uid, name, uname, password, email, groupid**)**
- **Image\_Xoops\_departments**(groupid, name)
- **Image moodle users(id, username, password, email, firstname,** lastname**)**
- **Image\_moodle\_tests(**qid, courseId, subject, userId,sumgrade, timestart**)**
- **Image\_filezilla\_server\_users(**username, password, group**)**
- **Image\_proforma\_allievi(**id, firstName, lastName, courseId**)**
- **Image\_proforma\_corsi(**courseId, name, place,PID**)**
- **Image\_proforma\_argomenti(**subjId, name**)**

- **Image\_proforma\_assegnazioni(**courseId,docId**)**
- **Image\_proforma\_lezioni(**subjId, courseId, docId, lenght, data**)**
- **Image\_proforma\_composizione**(courseId, subjId, hours**)**
- **Image proforma docenti(id,firstName, lastName, eMail, phone, cost,** address, city, region, studyDegree**)**
- **Image\_proforma\_progetti**(projCode, name, axe, value, agencyId**)**
- **Image\_proforma\_enti(**agencyId, name**)**
- **Image\_proforma\_operatori(**operatoreID, name, surname, DOB, placeofbirth, role, cost**)**
- **Image ts users school(**username, password, group, firstName, lastName**)**
- **Image\_ts\_users\_ops(**username, password, group, firstName, lastName**)**
- **Image\_systems(**SID,name**)**

- 
- **Expand\_ sugarCRM\_contacts/12(**id, first\_name, last\_name, birthdate, phone\_home, phone\_mobile, eMail1, primary\_address\_street, primary\_address\_city, primary\_address\_state, titolo\_di\_studio\_c, allievo\_c**)\***
- **Expand\_Xoops\_users\_pupils/13(**uid, name, uname, password, email,note,dataDiNascita,telefonoCasa,telefonoMobile,,indirizzo,citt à,provincial,titolodistudio**)**
- **Expand\_Xoops\_users\_employees/10(**uid, name, uname, password, email, groupid,note, RID, costoOrario, Ruolo, dataDiNascita**)**
- **Expand\_Xoops\_departments/3**(groupid, name,coordinatore)

![](_page_42_Figure_1.jpeg)

- **Expand\_moodle\_users/16(**id, username, password, email, firstname, lastname, note, dataDiNascita, telefonoCasa, telefonoMobile, indirizzo, città provincia, titoloDiStudio,AID,DID**)**
- **Expand\_moodle\_tests/27(gid, courseld, subject,** userId,sumgrade, timestart, username, password, email, firstname, lastname, note, dataDiNascita, telefonoCasa, telefonoMobile, indirizzo, città provincia, titoloDiStudio, Nome,Sede, PID, Nome Materia, Ore, AID, timestart, sumgrade**)**
- **Expand\_filezilla\_server\_users/18(**username, password, Nome, Cognome, group, note, dataDiNascita, telefonoCasa, telefonoMobile, indirizzo, città, provincia, titoloDiStudio,NomeCorso, Sede,PID,AID,eMail**)**

- **Expand\_proforma\_allievi/16(**id, firstName, lastName, courseId, AID, dataDiNascita, telefonoCasa, telefonoMobile, eMail, indirizzo, città, provincial, titoloDiStudio, nomeCorso, sede, PID**)**
- **Expand\_proforma\_corsi/8(**courseId, name, place,PID, nomeProgetto, asse, Valore, idEnte**)**
- **Expand\_proforma\_docenti/10(**id,firstName,lastName, eMail, phone, cost, address, city, region, studyDegree**)**
- **Expand\_proforma\_progetti/5**(projCode, name, axe, value, agencyId, AgencyName**)**
- **Expand\_proforma\_enti/2(**agencyId, name**)**

- 
- **Expand\_proforma\_operatori/8(**operatoreID, RID, name, surname, DOB, placeofbirth, role, cost**)**
- **Expand\_proforma\_argomenti/2(**subjId, name**)**
- **Expand\_proforma\_assegnazioni/14(**courseId,docId, Nome, Sede, PID, lastName, firstName, eMail, phone, cost, address, city, region, studyDegree**)**
- **Expand\_proforma\_lezioni/18(**subjId, courseId, docId, lenght, data, Nome, Sede, PID, lastName, firstName, eMail, phone, cost, address, city, region, studyDegree, NomeMateria**)**
- **Expand\_proforma\_composizione/7**(courseld, subjId, hours, Nome, Sede, PID, NomeMateria**)**

![](_page_45_Figure_1.jpeg)

- **Expand\_ts\_users\_school/19(**username, password, group, firstName, lastName, AID, note, nomeCorso, Sede, dataDiNascita, telefonoCasa, telefonoMobile, eMail, indirizzo, città, provincial, titoloDiStudio, note ,"const"**)**
- **Expand\_ts\_users\_ops/14(**username, password, group, firstName, lastName, OID, note, RID, Coordinatore, cost, role, DOB, placeOfBirth, "const"**)**
- **Expand\_systems/2(**SID,name**)**

![](_page_46_Picture_1.jpeg)

- **Image\_sugarCRM\_contacts[**id, first\_name, last\_name, birthdate, phone\_home, phone\_mobile, eMail1, primary\_address\_street, primary\_address\_city, primary\_address\_state, titolo\_di\_studio\_c, allievo\_c**] Expand\_ sugarCRM\_contacts[**id, first\_name, last\_name, birthdate, phone\_home, phone\_mobile, eMail1, primary\_address\_street, primary\_address\_city, primary\_address\_state, titolo\_di\_studio\_c, allievo\_c**]**
- **Image\_Xoops\_users\_pupils[**uid, name, uname, password, email**] Expand\_Xoops\_users\_pupils[**uid, name, uname, password, email**]**
- **Image\_Xoops\_users\_employees[**uid, name, uname, password, email, groupid**] Expand\_Xoops\_users\_employees[**uid, name, uname, password, email, groupid**]**

- **Image\_Xoops\_departments[**groupid, name] **Expand\_Xoops\_departments**[goupid, name]
- **Image\_moodle\_users[**id, username, password, email, firstname, lastname**] Expand\_moodle\_users[**id, username, password, email, firstname, lastname, note, dataDiNascita, telefonoCasa, telefonoMobile, indirizzo, città provincia, titoloDiStudio**]**
- **Image\_moodle\_tests[**qid, courseId, subject, userId,sumgrade, timestart**] Expand\_moodle\_tests[**qid, courseId, subject, userId,sumgrade, timestart, username, password, email, firstname, lastname, note, dataDiNascita, telefonoCasa, telefonoMobile, indirizzo, città provincia, titoloDiStudio, Nome,Sede, PID, Nome Materia, Ore**]**

![](_page_48_Picture_1.jpeg)

- **Image\_filezilla\_server\_users[**username, password, group**] Expand\_filezilla\_server\_users[**username, password, group, note, dataDiNascita, telefonoCasa, telefonoMobile, indirizzo, città provincia, titoloDiStudio,NomeCorso, Sede,PID**]**
- **Image\_proforma\_allievi[**id, firstName, lastName, courseId**] Expand\_proforma\_allievi[**id, firstName, lastName, courseId, AID, dataDiNascita, telefonoCasa, telefonoMobile, eMail, indirizzo, città, provincial, titoloDiStudio, nomeCorso, sede, PID**]**
- Image\_proforma\_corsi[courseId, name, place,PID]  $\subseteq$ **Expand\_proforma\_corsi[**courseId, name, place,PID]

![](_page_49_Figure_1.jpeg)

- **Image\_proforma\_argomenti[**subjId, name**] Expand\_proforma\_argomenti[**subjId, name**]**
- **Image\_proforma\_assegnazioni[**courseId,docId**] Expand\_proforma\_assegnazioni[**courseId,docId]
- **Image\_proforma\_lezioni[**subjId, courseId, docId, lenght, data**] Expand\_proforma\_lezioni[**subjId, courseId, docId, lenght, data]
- **Image\_proforma\_composizione**[courseId, subjId, hours**] Expand\_proforma\_composizione**[courseId, subjId, hours]

![](_page_50_Picture_1.jpeg)

- **Image\_proforma\_docenti[**id,firstName,lastName, eMail, phone, cost, address, city, region, studyDegree**] Expand\_proforma\_docenti[**id,firstName,lastName, eMail, phone, cost, address, city, region, studyDegree**]**
- **Image\_proforma\_progetti**[projCode, name, axe, value, agencyId**] Expand\_proforma\_progetti**[projCode, name, axe, value, agencyId]
- **Image\_proforma\_enti[**agencyId, name**] Expand\_proforma\_enti[**agencyId, name**]**

![](_page_51_Picture_1.jpeg)

- **Image\_proforma\_operatori[**operatoreID, name, surname, DOB, placeofbirth, role, cost**] Expand\_proforma\_operatori[**operatoreID, name, surname, DOB, placeofbirth, role, cost**]**
- **Image\_ts\_users\_school[**username, password, group, firstName, lastName**] Expand\_ts\_users\_school[**username, password, group, firstName, lastName]
- **Image\_ts\_users\_ops[**username, password, group, firstName, lastName**] Expand\_ts\_users\_ops[**username, password, group, firstName, lastName]
- **Image\_systems[**SID,name**] Expand\_systems[**SID,name**]**

- **Expand\_moodle\_users[**4, 5, 6, 8, 9, 10, 11, 12, 13, 14, 15] **Allievi [7,** 2, 3, 4, 5, 6, 8, 9,10,11 , 1**]**
- **Expand\_moodle\_users[**4, 5, 6, 11, 12, 13, 14,16**] Docenti [**4**,** 2, 3, 5, 6, 7, 8, 1**]**
- **Expand moodle users**[2, 3, 15]  $\subset$  **AccountDocenti** [3,4,2]
- **Expand\_moodle\_tests[7**, 8, 25**] AccountDidattico[**3, 4, 2**]**
- **Expand\_moodle\_tests[**9, 10, 11, 13, 14, 15, 16, 17, 18, 19,25**] Allievi [**7**,** 2, 3, 4, 5, 6, 8, 9, 10, 11,1**]**
- **Expand\_moodle\_tests[**2**,** 20, 21, 22**] Corsi[**1**,** 2, 3, 4**]**
- **Expand\_moodle\_tests[2, 25]**  $\subseteq$  **<b>Iscrizioni**[1, 2]
- **Expand\_moodle\_tests[3, 23]**  $\subseteq$  Materie [1, 2]
- **Expand\_moodle\_tests[**3, 2, 24**]**  $\subseteq$  **Composizione[**1, 2, 3**]**

- **Expand\_moodle\_tests[**3, 4, 2, 26,27**]**  $\subseteq$  **Test[**1,2,3,4,5**]**
- **Expand\_filezilla\_server\_users[**1, 2, 6, 17**] AccountDidattici[**3, 4, 5, 2**]**
- **Expand\_filezilla\_server\_users[**3, 4, 7, 8, 9, 10, 11, 12, 13, 14, 18**] Allievi [**2, 3, 4, 5, 6, 7, 8, 9, 10,11,1**]**
- Expand\_filezilla\_server\_users[5, 17]  $\subseteq$  Iscrizioni [1, 2]
- **Expand\_filezilla\_server\_users[**5, 14,15,16] **Corsi [**1,2,3,4**]**
- **Expand\_proforma\_allievi[2, 3, 5, 6, 7, 8, 9, 10, 11, 12, 13]**  $\subseteq$ **Allievi [**2, 3, 1, 4, 5, 6, 7, 8, 9, 10, 11**]**
- **Expand\_proforma\_allievi[**4, 14, 15, 16] **Corsi [**1, 2, 3, 4**]**
- **Expand\_proforma\_allievi[4, 5]**  $\subseteq$  **Iscrizioni [1, 2]**

- **Expand\_proforma\_corsi[1, 2, 3, 4]**  $\subseteq$  **Corsi [1, 2, 3, 4]**
- **Expand\_proforma\_corsi[4, 5, 6, 7, 8]**  $\subseteq$  **Progetti[1, 2, 3, 4, 5]**
- **Expand\_proforma\_docenti[1, 2, 3, 4, 5, 6, 7, 8, 9, 10]**  $\subseteq$  **Docenti [**1, 2, 3, 4, 5, 6, 7, 8, 9, 10**]**
- **Expand\_proforma\_progetti**[1, 2, 3, 4, 5]  $\subseteq$  **Progetti**[1, 2, 3, 4, 5]
- **Expand\_proforma\_progetti[5, 6]**  $\subseteq$  **Enti[1, 2]**
- **Expand\_proforma\_enti[1, 2]**  $\subseteq$  **Enti[1, 2]**
- Expand\_proforma\_operatori[1,2,3,4,5,6,7]  $\subseteq$  Operatori **[**1,2,3,4,7,8,5,6**]**
- **Expand\_proforma\_argomenti[1, 2]**  $\subseteq$  **Materie[1, 2]**
- **Expand\_proforma\_assegnazioni[**1, 3, 4, 5**] Corsi [**1, 2, 3, 4]

- **Expand\_proforma\_assegnazioni[**2, 6, 7, 8, 9, 10, 11, 12, 13, 14**] Docenti [**1, 2, 3, 4, 5, 6, 7, 8, 9, 10**]**
- **Expand\_proforma\_lezioni[2, 6, 7, 8]**  $\subset$  **Corsi [1, 2, 3, 4]**
- **Expand\_proforma\_lezioni[**3, 9, 10, 11, 12, 13, 14, 15, 16, 17**] Docenti[**1,2, 3, 4, 5, 6, 7, 8, 9, 10**]**
- **Expand\_proforma\_lezioni[1, 18]**  $\subset$  **Materie[1, 2]**
- **Expand\_proforma\_lezioni[**3, 1, 2, 4, 5] **Lezioni[**1, 2, 3, 4, 5**]**
- **Expand\_proforma\_composizione**[1, 4, 5, 6**]**  $\subseteq$  Corsi [1, 2, 3, 4]
- **Expand\_proforma\_composizione**[2, 7]  $\subseteq$  Materie[1, 2]
- **Expand** proforma composizione<sup>[2, 1, 3]  $\subset$  Composizione<sup>[1, 2, 3]</sup></sup>
- **Expand\_ts\_users\_school[**1, 2, 6, 7, 18**] Account\_Didattico[**3,4,2,5,1**]**

- **Expand\_ts\_users\_school[**3, 6**] Iscrizioni [**1, 2**]**
- **Expand\_ts\_users\_school[**6, 4, 5,10,11,12,13,14,15,16,17**] Allievi [**1, 2, 3, 4, 5, 6, 7, 8, 9, 10, 11**]**
- **Expand\_ts\_users\_ops[**14, 6, 1, 2, 7**] Account\_Operatori[**1, 2, 3, 4, 5**]**
- **Expand\_ts\_users\_ops[**8, 3, 9**]**  $\subseteq$  **Reparti[**1, 2, 3]
- **Expand\_ts\_users\_ops[**6, 8, 5, 4, 10, 11, 12, 13**] Operatori [**1, 2, 3, 4, 5, 6, 7, 8]
- **Expand\_systems[1, 2]**  $\subseteq$  Sistemi [1, 2]

#### **Trasformazione del mapping oggetto di studio: Mapping**

- **Image\_sugarCRM\_contacts :- sugarCRM\_contacts**
- **Image\_Xoops\_users\_pupils :- Xoops\_users\_pupils**
- **Image\_Xoops\_users\_employees :- Xoops\_users\_employees**
- **Image\_Xoops\_departments**:- **Xoops\_departments**
- **Image\_moodle\_users:- moodle\_users**
- **Image\_moodle\_tests:- moodle\_tests**
- **Image\_filezilla\_server\_users:- filezilla\_server\_users**
- **Image\_proforma\_allievi:- proforma\_allievi**
- **Image\_proforma\_corsi:- proforma\_corsi**
- **Image\_proforma\_argomenti:- proforma\_argomenti**
- **Image\_proforma\_assegnazioni:- proforma\_assegnazioni**

#### **Trasformazione del mapping oggetto di studio: Mapping**

- **Image\_proforma\_lezioni:- proforma\_lezioni**
- **Image\_proforma\_composizione**:- **proforma\_composizione**
- **Image\_proforma\_docenti:- proforma\_docenti**
- **Image\_proforma\_progetti**:- **proforma\_progetti**
- **Image\_proforma\_enti:- proforma\_enti**
- **Image\_proforma\_operatori:- proforma\_operatori**
- **Image\_ts\_users\_school:- ts\_users\_school**
- **Image\_ts\_users\_ops:- ts\_users\_ops**
- **Image\_systems:- systems**

#### **Conclusioni: difficoltà ma…**

![](_page_59_Figure_1.jpeg)

- Difficoltà nell'implementazione
	- Necessità di semplificazione "orizzontale" delle sorgenti presentate
	- Predilezione dell"azienda per il cambiamento dei sistemi informativi
	- Non volonta dell"ente di sostenere i costi di realizzazione (costo del lavoro)
	- Alcune difficoltà tecniche

#### **Conclusioni: necessità e validità**

![](_page_60_Figure_1.jpeg)

- Ma Necessità…
	- Con il passare del tempo l'ente si rende conto della necessità di integrazione dei propri dati e le richieste cominciano ad arrivare "dal basso"
- Validità del Global Schema
	- Il modello rappresenta correttamente tutte le entità e le relazioni trattate dall"ente e risulta applicabile allo stesso